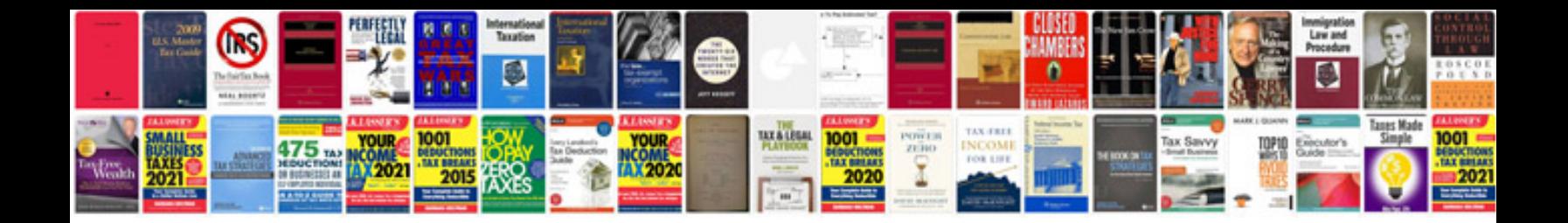

**Resumes format freshers**

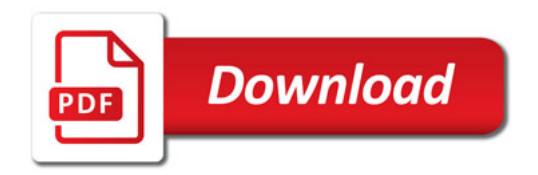

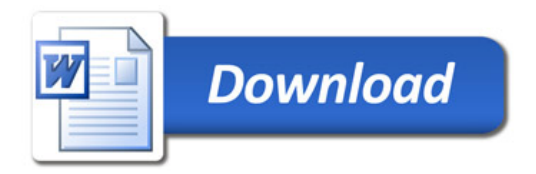